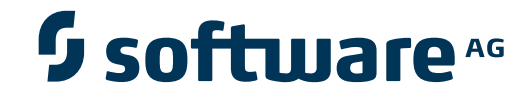

## **Adabas Transaction Manager**

**Adabas Transaction Manager Operations Guide**

Version 8.2.1

May 2011

# Adabas Transaction Manager

This document applies to Adabas Transaction Manager Version 8.2.1.

Specifications contained herein are subject to change and these changes will be reported in subsequent release notes or new editions.

Copyright © 2011 Software AG, Darmstadt, Germany and/or Software AG USA, Inc., Reston, VA, United States of America, and/or their licensors.

Detailed information on trademarks and patents owned by Software AG and/or its subsidiaries is located at http://documentation.softwareag.com/legal/.

Use of this software is subject to adherence to Software AG's licensing conditions and terms. These terms are part of the product documentation, located at http://documentation.softwareag.com/legal/ and/or in the root installation directory of the licensed product(s).

This software may include portions of third-party products. Forthird-party copyright notices and license terms, please referto "License Texts, Copyright Notices and Disclaimers of Third-Party Products". This document is part of the product documentation, located at http://documentation.softwareag.com/legal/ and/or in the root installation directory of the licensed product(s).

## **Table of Contents**

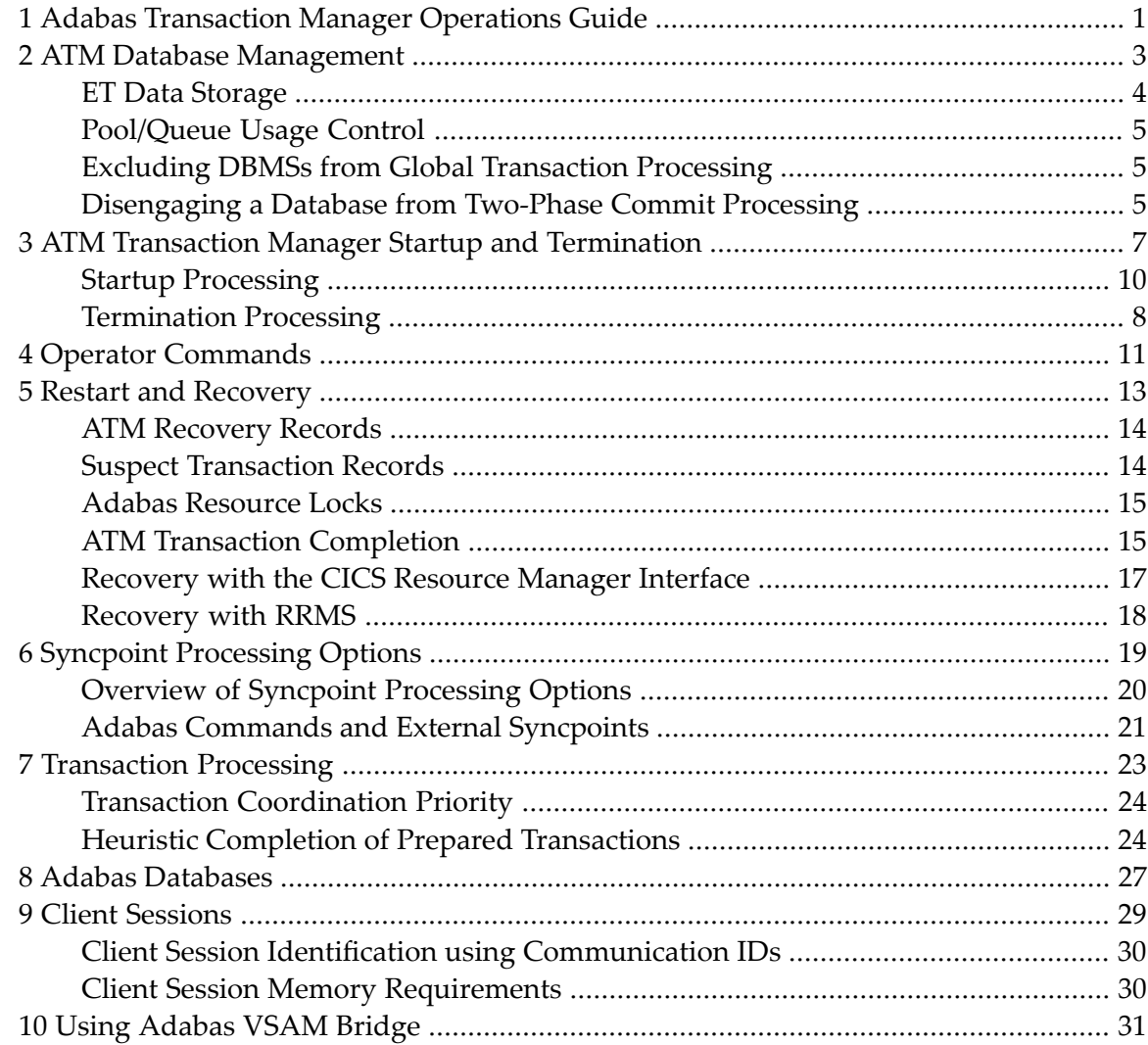

## <span id="page-4-0"></span>**1 Adabas Transaction Manager Operations Guide**

This document provides information related to Adabas Transaction Manager operations.

The following topics are provided:

- **ATM Database [Management](#page-6-0)**
- **ATM Startup and [Termination](#page-10-0)**
- **Operator [Commands](#page-14-0)**
- **Restart and [Recovery](#page-16-0)**
- **Syncpoint [Processing](#page-22-0)**
- **J** [Transaction](#page-26-0) Processing
- **Adabas [Databases](#page-30-0)**
- **Client [Sessions](#page-32-0)**
- **Using [Adabas](#page-34-0) VSAM Bridge**

## <span id="page-6-0"></span> $\overline{2}$ **ATM Database Management**

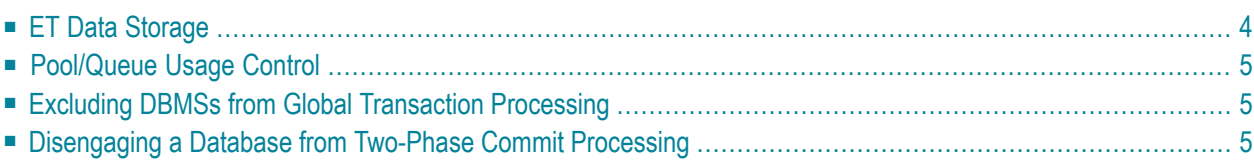

## <span id="page-7-0"></span>**ET Data Storage**

- ET Data Storage in the [Transaction](#page-7-1) Manager's Recovery File
- ET Data Storage with External Transaction [Coordinators](#page-7-2)

#### <span id="page-7-1"></span>**ET Data Storage in the Transaction Manager's Recovery File**

By default, when Adabas Transaction Manager is in use with the runtime parameter setting TMETDATA=ATM, ET data is stored in and read from the transaction manager's recovery file. (This can be overridden by the client runtime control Application controls ET data.)

<span id="page-7-2"></span>If your applications need their current  $ET$  data to be established in the transaction manager's recovery file before they can execute, refer to section Copy ET Data for more information.

#### **ET Data Storage with External Transaction Coordinators**

When running with the CICS Syncpoint Manager or Recoverable Resource Management Services (RRMS), it is not possible to synchronize the storage of ET data when an unsolicited syncpoint occurs, because CICS and RRMS syncpoints have no knowledge of ET data.

If an application stores ET data and runs in a CICS/RMI or RRMS environment, you can ensure that the storing of its ET data is synchronized with the two-phase commit process by conforming to the following rules:

- Any syncpoint for which  $E\text{T}$  data is to be stored must be triggered by an  $E\text{T}$  or  $C\text{L}$  command.
- The ET or CL command that triggers the syncpoint must also supply the ET data; that is, if the application issues a series of ET commands to different databases, the first ET must supply the ET data.

In an IMS TM system whose transactions are coordinated by RRMS, it is not possible to store ET data synchronously with an RRMS syncpoint. IMS allows an RRMS commit syncpoint to take place only at the successful completion of message processing, and this syncpoint cannot be triggered by an ET or CL command.

## <span id="page-8-0"></span>**Pool/Queue Usage Control**

<span id="page-8-1"></span>Pools and queues used by ATM will expand dynamically as required. The high-water marks can be displayed using the Online Services application.

## **Excluding DBMSs from Global Transaction Processing**

Rigorous management of global transactions inevitably creates overhead, which can be minimized by careful exclusion of certain databases. For example:

- $\blacksquare$  A development database generally does not require the same guarantees of transaction integrity as a production database and can therefore be excluded from two-phase commit processing.
- System files generally do not require the same guarantees of transaction integrity as application data files. If you maintain application data files and system files in different databases, those containing system files can often be excluded from two-phase commit processing.

<span id="page-8-2"></span>The ADARUN DTP parameter is used to include an Adabas database (DTP=RM) or exclude it from (DTP=NO) participation in two-phase commit processing. Remember, however, that ATM generates ET or BT commands to changed databases that run with  $DTP=NO$ , when a user's global transaction terminates. For more information about the way ATM handles commands directed at databases running with DTP=NO, see the section Adabas Transactional Commands.

### **Disengaging a Database from Two-Phase Commit Processing**

If a database running with the ADARUN parameter setting DTP=RM is terminated, a message is issued by the transaction manager job indicating

- $\blacksquare$  that an RM has signed off;
- whether or not the RM had unresolved transactions; and
- if so, whether the unresolved transactions were prepared or unprepared.

If you restart the database with  $DTP=NO$ , you must also specify  $IGNDTP=YES$  for its first execution. However, you may lose the integrity of incomplete prepared transactions if you restart the database with DTP=NO and IGNDTP=YES. To avoid this, you must resolve any incomplete transactions before switching to DTP=NO.

If you restart a database with a different DTP parameter value, the change will not be recognized by any ATM client proxy components, for clients who are already in session with that database. This could cause errors if such a client tries to change the database. However, new client sessions will recognize the new setting, and clients who close the database and issue a new 0P command will be able to carry on processing normally.

If you need to change a database's DTP parameter, the safest procedure is as follows:

- ensure that the database is closed cleanly, with no incomplete global transactions in flight;
- restart all application/client environments which use the database;
- restart the database.

## <span id="page-10-0"></span> $3$ **ATM Transaction Manager Startup and Termination**

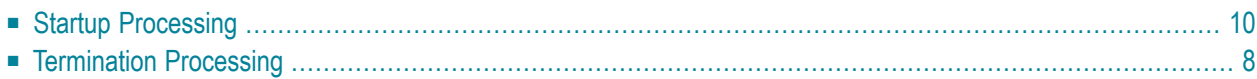

## <span id="page-11-0"></span>**Startup Processing**

In a production environment, the various Adabas and Adabas Transaction Manager components should normally be started and allowed to initialize, one after the other, in the following order:

- The database which contains the Adabas System Coordinator's configuration file (regardless of its DTP parameter setting)
- The Adabas System Coordinator daemon within which the ATM transaction manager runs as a service.
- Databases that run with DTP=RM

As each RM database starts, its local ATM manager is notified, so that it can coordinate restart of any incomplete global transactions in which the RM database is involved.

Whether the ATM manager initializes first or not, each incomplete transaction is finally committed or backed out at the earliest opportunity; that is, when all the necessary information is available to the manager at the root of the transaction and all the databases, ATM managers, and any external coordinator involved in the transaction are available.

If for some reason a database running with ADARUN DTP=RM initializes before the ATM manager, and the database has prepared transactions that have not completed, full use of that database is possible only when the ATM manager has initialized and carried out restart processing for the incomplete transactions. Until this occurs, the resources of the incomplete transactions are held, and the owner of the transaction is not permitted to work on that database.

<span id="page-11-1"></span>If the ATM transaction manager encounters a serious error while trying to resolve an incomplete transaction during restart, details are reported to the operator and to DDPRINT for up to 100 problematic transactions. Thereafter, errors are reported in the DDPRINT dataset only.

## **Termination Processing**

■ [Closedown](#page-12-0) Procedure for a DTP=RM Database

#### ■ Closedown Procedure for an ATM [Transaction](#page-13-0) Manager

#### <span id="page-12-0"></span>**Closedown Procedure for a DTP=RM Database**

The following procedure should be followed when closing down a database for which DTP=RM is in effect:

- 1. Make sure that any ATM transaction manager to which the RM is signed on is active.
- 2. Enter an ADAEND command for the RM database. If the database is currently taking part in global transactions, it will ask the appropriate ATM manager(s) to quiesce these transactions.
- 3. If the database issues an ATM073 message, an error occurred in communication with the ATM manager indicated by the message, and the ADAEND process will not complete correctly. Check that the ATM manager is active and retry the ADAEND. If it still fails, go to step 7.
- 4. An ATM manager will issue console messages indicating whether or not it was able to quiesce global transactions for this database. An ATM068 message is always issued. ATM069 and ATM071 messages indicate an error which is likely to prevent the ADAEND process from completing, and which probably requires manual intervention. ATM070, ATM072 and ATM078 messages all indicate pending completion for some global transactions, probably due to a temporary condition. Check the availability and status of external transaction coordinators, remote ATM managers and Net-work connections. The ATM manager will retry the operation at intervals of about a minute. If none of these messages follows the ATM068 message, the operation was successful. Once this status has been reached by all ATM managers which were asked to quiesce transactions, the database will terminate as soon as all users reach ET status. An ATM126 console message will be issued by the ATM transaction manager(s) at this point.
- 5. If the database does not terminate quickly, you might choose to issue an operator command to reduce its TT value. Before doing this, you should read and understand the following steps, and also the description of **Heuristic Completion of [Transactions](#page-27-1)**.
- 6. If the database still does not terminate quickly, monitor for the messages described in step 4 these will re-appear approximately every minute, as long as the ATM manager is unable to quiesce global transactions for the database.
- 7. If operator intervention is possible, use Online Services to check for incomplete transactions on the database. (use function Transaction Manager Information > Known Databases, then use the line command L). If necessary you can force completion of a transaction using the Stop function.

It might be necessary to use the Transfer to STJ option in the case of a transaction that is controlled by some other ATM manager or an external coordinator.

**Caution:** Use of the STJ option for this purpose may lead to an inconsistent result.

8. If you need to close down the database immediately and leave it in a clean state, issue a HALT command.

 $\bigoplus$ 

**Caution:** Use of the HALT command can cause heuristic completion of prepared transactions which can lead to inconsistent results.

9. If you need to close down the database immediately, and it is acceptable to preserve incomplete transactions for completion during restart, do not use the HALT command; instead, use CANCEL - either the Adabas operator command or the operating system command.

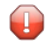

**Caution:** Do not delay this decision unnecessarily, otherwise the nucleus might heuristically complete prepared transactions whose TT limits have expired which could lead to inconsistent results.

#### <span id="page-13-0"></span>**Closedown Procedure for an ATM Transaction Manager**

The following procedure should be followed when closing down an ATM transaction manager:

- 1. If you do not intend to restart the transaction manager immediately, you should first make sure that there are no global transactions active that have reached 'prepared' status on any local DTP=RM database. You can use Online Services (SYSATM) to display the active transaction list to determine if there are active global transactions which have reached 'prepared' status. If so, it may be impossible to ADAEND a DTP=RM database while the manager is not executing, without incurring heuristic termination of some transactions, and this could cause inconsistent results.
- 2. Issue the ATM END command to the Adabas System Coordinator daemon within which the ATM transaction manager is running as a service.
- 3. If the transaction manager is unable to terminate immediately because of incomplete global transactions, it will issue an ATM103 message for each of the first five incomplete transactions. These messages will be repeated at 60 second intervals until the transactions are completed and closedown occurs. During this period you might choose to issue ATM HALT. The transaction manager should then terminate immediately, leaving any unresolved work for completion during restart.

Runtime statistics are written on termination of the ATM transaction manager.

4. Close down the Adabas System Coordinator daemon, if desired.

## <span id="page-14-0"></span>**4 Operator Commands**

ATM operator commands can be issued by the operator in the normal way or from the Online Services application.

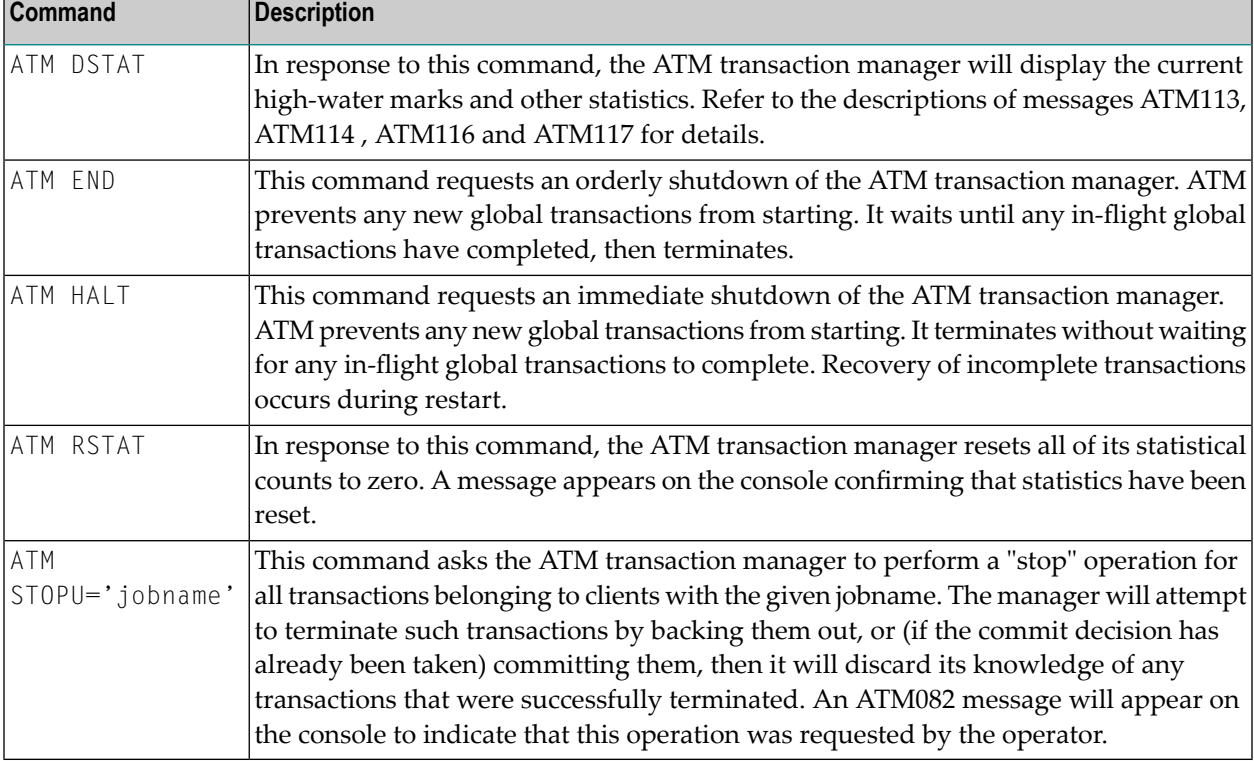

The following operator commands are supported by an ATM transaction manager:

### <span id="page-16-0"></span>5 **Restart and Recovery**

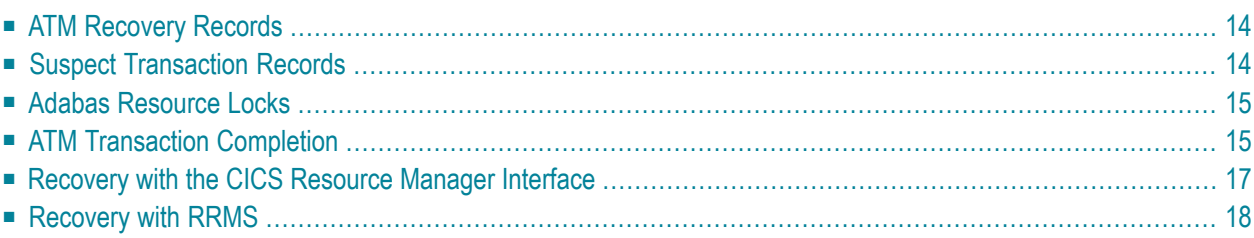

## <span id="page-17-0"></span>**ATM Recovery Records**

The ATM transaction manager records details of incomplete, prepared transactions in the recovery file. Whenever a transaction is completed, its recovery record is deleted. If the recovery records in this file are lost at a time when incomplete, prepared transactions exist in the system, ATM is not able to guarantee the integrity of those transactions.

You can use the Online Services application to check for incomplete transactions in the system.

- **Caution:** When incomplete transactions exist, you must *not*
- change the Node ID of the Adabas System Coordinator daemon within which the ATM transaction manager is running as a service;
- <span id="page-17-1"></span>■ change any of the following transaction manager parameter values: TMETDATA, TMSYNCMGR, or TMTCIDPREF.

### **Suspect Transaction Records**

ATM uses suspect transaction records (STJ) in the recovery file to record all known details of incomplete transactions that have been purged from the system as a result of intervention by the operator or database administrator.

Incomplete transactions can be purged as follows:

- using the Stop Transaction function provided by Online Services, or
- as a result of a forced restart using the runtime parameter TMRESTART.

Online Services can be used to browse through the suspect transaction records..

Alternatively, you may use the sample program ATMSPRNT in the supplied JOBS library to produce a readable printout of the suspect transaction records. See Print Suspect Transaction Records for more information. Use the comments in the job when modifying it to conform to site requirements.

There is no automatic housekeeping of suspect transaction records. It is intended for emergency use only. The database administrator should purge these records from time to time, after making sure that the information contained in it is no longer required.

## <span id="page-18-0"></span>**Adabas Resource Locks**

During the life of a transaction, an application gains ownership of certain database resources associated with the transaction. For example, records that are changed, or new and old unique descriptor values. Adabas locks these resources against use by other users or applications until the transaction is completed; that is, committed or backed out.

In the case of a global transaction, Adabas secures this information, together with the necessary recovery information, in its Work dataset. The information is not discarded until the end of the two-phase commit process for the owning transaction. It also survives database restart if the transaction has successfully completed the prepare phase.

## <span id="page-18-1"></span>**ATM Transaction Completion**

- How ATM Handles Incomplete [Transactions](#page-18-2)
- [Transaction](#page-19-0) Manager failover
- [Undetected](#page-20-1) Database Restarts

#### <span id="page-18-2"></span>**How ATM Handles Incomplete Transactions**

When a database nucleus with the runtime parameter  $DTP=RM$  is started, it signs on to the local ATM transaction manager and provides the details of any incomplete global transactions.

The TM then attempts to complete each of the transactions by instructing each relevant database to commit its transaction or roll back its changes, as appropriate. If any of the incomplete transactions have branches in other systems, the partner ATM managers in those systems are also instructed to commit or roll back, as appropriate.

Meanwhile, the resources that were changed by the incomplete transaction remain unavailable to other users.

When started, an ATM manager obtains, from its recovery file and from any partner ATM managers in other systems, details of any global transactions that were incomplete when it last terminated. It then attempts to complete each of these transactions by instructing each relevant database to commit its transaction or roll back its changes, and each partner ATM manager to commit or roll back its transaction branches, as appropriate.

The integrity of global transaction is thus secured across restarts of critical components.

ATM does not decide whether to commit or back out a prepared transaction that is controlled by an external transaction coordinator. Any such transaction remains in doubt until the external coordinator resolves it.

#### <span id="page-19-0"></span>**Transaction Manager failover**

Quite obviously, if the transaction management service fails (this usually implies the System Coordinator daemon has also failed) it should be restarted immediately. In most systems automatic restart management makes sure this happens immediately.

#### **Unplanned outage in a single system**

When the transaction manager is unavailable, existing clients will continue to run; they might only be impacted when they require services from the transaction manager, for example to seek transaction completion. Transactions in mid-completion at the time when the transaction manager outage occurs will be resolved when the transaction manager returns. Transactions that were known to the failed transaction manager but which had not yet been committed by the application will be terminated as in previous releases. New transactions will proceed according to the configuration you use, refer to Serial Mode Transaction Control for more information.

#### **Unplanned outage in a multi-system**

When multiple Transaction management services collaborate as peers in a group across multisystems they automatically help each other by taking on responsibility for any transactions that were in-flight when the failure occurred.

In general, the same things happen as far as possible as though it is a single-system running. But in a multi-system there is also the possibility that dynamic transaction routing clients are running. If so, these are allowed to continue according to the usual rules of dynamic transaction routing systems; they will migrate (if allowed to do so) to other systems where the local transaction manager will take over responsibility for them, on demand, in exactly the same way as they are allowed to migrate across systems in normal operation.

Similar to a single system, an unplanned outage of a transaction manager usually causes an automatic restart so everything resolves immediately with no need for assistance by peertransaction managers. Every chance is given for this automatic activity to take place. Therefore, no peer transaction managers will become involved until the unplanned outage lasts for more than 60 seconds without the failing manager resuming.

After 60 seconds one of the other peer managers automatically takes over responsibility for the duties of the failed manager for the period of the outage. This role is referred to as being the agent for the failed manager. The agent will try to complete the transactions that were in-flight and will terminate those that cannot be completed, etc. And of course, any dynamic routing migration will be allowed to take place on demand as normal.

At some point the failed manager is likely to return, at that point it will negotiate return to normal duties with the agent, and the agent ceases any further involvement.

#### <span id="page-20-1"></span>**Undetected Database Restarts**

In an Adabas environment without Transaction Manager, it can happen that a client session changes a database, and that the database is then recycled without the client session being made aware. This can be prevented (see below). However, if it is allowed to happen, the client might then make more changes and then commit, receiving a positive response from Adabas - not knowing that the changes made in the previous Adabas session were backed out as a result of the recycle. The same situation applies when Transaction Manager is present. To avoid this problem, one or both of the following approaches must be used:

- Set the ADARUN parameter OPENRQ=YES for all databases, so that a restarted database will give response code 9, subcode 66, indicating that a new OP is required.
- <span id="page-20-0"></span>■ Use ETIDs for all client sessions, so that "backout during system open" sets a pending response 9 for the affected session.

### **Recovery with the CICS Resource Manager Interface**

For a system which has been configured to use the CICS Resource Manager Interface, the following recovery process occurs at CICS startup (or soon after):

- 1. The Adabas Transaction Manager CICS re-synchronization driver program (ATMRMIRS) obtains from the local transaction manager a list of all prepared (but incomplete) transactions that were controlled by this CICS system.
- 2. CICS is then instructed to re-synchronize each of these transactions.
- 3. During this process, CICS indicates whether each of these transactions should be backed out or unconditionally committed.
- 4. When the last incomplete transaction has been processed, the transaction manager writes a console message indicating that the re-synchronization process is complete.

In order to re-synchronize incomplete transactions in this way, CICS logging must be active and CICS must be warm started. If CICS logging is not in use or if CICS is cold started when there are incomplete transactions in the system, transaction integrity cannot be guaranteed.

## <span id="page-21-0"></span>**Recovery with RRMS**

If RRMS is already active when the ATM transaction manager starts up, which is normally the case, ATM re-synchronizes in cooperation with RRMS to resolve any incomplete transactions that were under RRMS control.

If RRMS is unavailable when the ATM manager starts, the ATM manager issues a warning message to the console and waits until RRMS becomes available. Then it re-synchronizes.

If a critical component of RRMS becomes unavailable while ATM is operating, a warning message is issued to the console. In some cases, ATM is able to continue processing and initiates re-synchronization processing as soon as the missing component is reactivated.

# <span id="page-22-0"></span>**6 Syncpoint Processing Options**

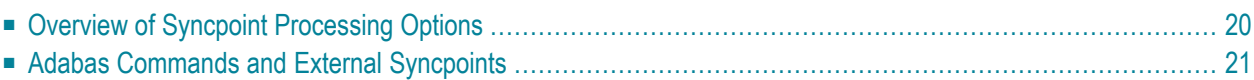

<span id="page-23-0"></span>This section describes the available Syncpoint processing options.

## **Overview of Syncpoint Processing Options**

The normal rules of transactional programming under CICS and other TP systems are different from those that are familiar to Adabas programmers. Specifically, in a standard CICS application, a screen I/O normally means that pending changes are committed, and locks are freed, whereas Adabas allows a transaction to span screen I/Os. Indeed, Natural utilities such as SYSMAIN could behave differently when the ATM CICS Resource Manager Interface is in use, because they are written in such a way that they expect transactions to remain open across screen I/Os.

With the advent of ATM, this difference in programming styles led to two requirements for the ATM CICS RMI implementation:

- it should be possible for pending Adabas changes to remain uncommitted across pseudo-conversational task end;
- it should be possible to have ISNs released from held status, automatically, when a CICS syncpoint occurs.

The first requirement makes the introduction of ATM easier for sites that have taken advantage of the possibility of keeping Adabas transactions open across screen I/Os. It also allows Natural utilities to execute as before. The second brings Adabas behavior into line with standard behavior in CICS and other TP environments, and is ATM's normal mode of operation. The two are, of course, incompatible, and are therefore implemented as options through the TransactionModel client runtime control.

#### **Message-based Transaction Model**

This is the default option, and defines ATM's standard way of processing syncpoints. Processing of a message always terminates with a syncpoint. Normally this means that a screen I/O causes pending changes to be committed. If an external transaction coordinatoris in control of a transaction, an  $ET$  or  $CL$  command will trigger a commit syncpoint by the external coordinator; a  $BT$  command, or an OP to a changed database, will trigger a rollback syncpoint by the external coordinator. Held ISNs will be released, or will remain held, according to the setting of the extended hold option, and any P or M command options. An unsolicited syncpoint from an external transaction coordinator will cause ATM to commit or back out pending changes to all databases and release all held ISNs. In any case, the commit process will be synchronized for all  $DTP=RM$  databases; changes to other databases will be committed or backed out after completion of the syncpoint processing.

#### **Dynamic Transaction Model**

This option allows existing Adabas applications (including Natural utilities such as SYSMAIN) to execute under the ATM CICS RMI without being affected by the unsolicited CICS syncpoints that occur at pseudo-conversational task end. ATM will honor all rollback syncpoints, whether

they originate from BT or OP commands, from a CICS command, or from CICS itself. ATM will also honor commit syncpoints triggered by ET or CL commands, but it will ignore other commit syncpoints.

This option is appropriate for the Natural utilities, and for applications which keep transactions open across screen I/O operations. However, it might not be suitable for applications that execute under the CICS RMI and change both Adabas and non-Adabas resources. If such an application encounters an unsolicited commit syncpoint (when a screen I/O occurs, for example), its non-Adabas changes will be committed, but the Adabas changes will remain uncommitted until an ET or CL command is executed. That is, all syncpoints will continue to affect other resource managers (such as DB2) exactly as they did before, regardless of the behavior of ATM.

**Note:** If you use the message-based transaction model under the CICS RMI, and execute  $\overline{\phantom{a}}$ Natural using an ADAMODE setting that causes Natural to execute two parallel Adabas sessions, you must make sure that Natural's system session always begins with an OP command, otherwise response code 9, subcode 97, will occur frequently. You can do this by always supplying a non-blank ETID or by using Natural's DBOPEN parameter.

<span id="page-24-0"></span>The Transaction Model setting has no effect for IMS TM systems whose transactions are coordinated by RRMS, and whose local ATM runs with TMSYNCMGR=RRMS.

## **Adabas Commands and External Syncpoints**

ATM allows Adabas changes to be committed synchronously with non-Adabas changes, by interacting with external transaction coordinators. When an external transaction coordinator takes a syncpoint, ATM ensures that changed Adabas databases take part in the commit or rollback operation. By default, ATM also causes the external transaction coordinator to take a syncpoint whenever it detects that pending changes are to be committed or backed out.

Usually, this means that every  $E\text{T}$  or  $E\text{L}$  command causes an external commit syncpoint, and any BT command causes an external rollback syncpoint to take place. However, there are cases in which this behavior might be different from what is required. For example, consider a CICS environment in which a Cobol program changes DB2, then starts a Natural session, expecting Natural to return control before a decision to commit or back out is taken. Natural can issue an ET command during LOGON processing, and  $CL$  commands at session end. By default, each of these commands (if issued under the same Communications ID as the Cobol program's commands) would cause a CICS SYNCPOINT to take place, and the first of these would cause the pending DB2 changes to be committed.

Client runtime controls are provided which can be used to change this behavior. See the descriptions of the GenerateExternalSyncpoint client runtime controls. In the example described above, it would be appropriate to specify NO for GenerateExternal Syncpoint OnCL and GenerateExternalSyncpointOnET, so that the CL and ET commands generated by Natural would not cause a CICS SYNCPOINT.

# <span id="page-26-0"></span>**7 Transaction Processing**

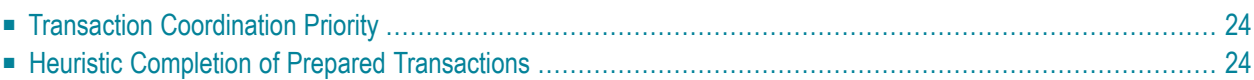

## <span id="page-27-0"></span>**Transaction Coordination Priority**

The ATM instances involved in a transaction can be running with TMSYNCMGR=RRMS or TMSYNCMGR=NONE.

When a transaction is under the control of a client-side transaction coordinator such as the CICS Syncpoint Manager, each ATM transaction manager is aware of this and does not involve RRMS, even if its own parameters indicate that its RRMS interface is to be activated (TMSYNCMGR=RRMS).

The transaction executing under the CICS/RMI can change Adabas and DB2 databases, for example, and these changes are coordinated by the CICS Sycnpoint Manager. For such a transaction, the ATM manager behaves as if it were running with TMSYNCMGR=NONE.

<span id="page-27-1"></span>In order for the transactions of a job or IMS TM system to be coordinated by RRMS, you must set the client runtime control HostSystemTransactionManager to YES, and the ATM manager must run with parameter TMSYNCMGR=RRMS.

## **Heuristic Completion of Prepared Transactions**

- When is Heuristic [Completion](#page-27-2) Required?
- Adabas Termination of a Global [Transaction](#page-28-0)
- [Transaction](#page-28-1) Timeout (TT) Setting
- [Online](#page-28-2) Save
- <span id="page-27-2"></span>■ ADAEND [Command](#page-29-0)
- Internal [Synchronized](#page-29-1) Checkpoint

#### **When is Heuristic Completion Required?**

In certain situations, it may be necessary for a resource manager to make a heuristic decision about completing a transaction that it has already prepared.

For example, suppose a resource manager is asked by its local transaction manager to prepare its part of a global transaction initiated by a remote client, and then the network fails. The resource manager would normally lock any resources held by the transaction and wait to receive an instruction from the transaction manager to commit or roll back.

The transaction resources could remain locked for a long time. While the locks remain, the resource manager is unable to perform certain functions, such as a database save.

**Note:** A prepared transaction is not subject to the normal timeout rules.

#### <span id="page-28-0"></span>**Adabas Termination of a Global Transaction**

An Adabas nucleus will terminate its part of a global transaction which it has successfully prepared, if all of the following are true:

- $\blacksquare$  an internal  $ET$  syncpoint occurs;
- $\blacksquare$  the  $\blacksquare$  time limit currently in effect for the user has expired.

An internal ET syncpoint occurs when:

- an ADAEND command is issued;
- an online save or delta save syncpoint occurs; or
- a SYNCC command is issued.

An Adabas nucleus will also terminate its part of a global transaction if a HALT command is received, or if its WORK 4 dataset overflows.

In most of the above cases, the Adabas nucleus decides to commit the local transaction. However, if HALT is issued or Work 4 overflows, the nucleus backs out the local transaction. In all cases, Adabas writes information about the terminated transaction to its DDPRINT dataset for audit purposes.

**Caution:** It is strongly recommended not to use the  $HALT$  command for an Adabas nucleus running with the parameter setting DTP=RM.

#### **Transaction Timeout (TT) Setting**

<span id="page-28-2"></span>The risk of heuristic transaction terminations would increase if an operator command were allowed to reduce the TT value (in preparation for an ADAEND command or an online save, for example). For this reason, an Adabas nucleus running with DTP=RM normally ignores a command to reduce its TT value if it has any prepared transactions that have not yet completed. However, if the nucleus has a pending ET syncpoint (at the end of an online save, for example), the new TT value will take effect.

#### **Online Save**

<span id="page-28-1"></span> $\bigoplus$ 

If a prepared transaction remains at the end of an online save operation, and has not been completed within a period of 60 seconds plus the value of the TTSYN parameter, measured from the beginning of the transaction, the Adabas nucleus will heuristically back out the transaction, to allow the pending ET syncpoint to complete.

#### <span id="page-29-0"></span>**ADAEND Command**

When an Adabas nucleus running with DTP=RM receives an ADAEND command, it prevents new transactions from being prepared or started and asks its local ATM manager to quiesce any global transactions in which it is involved. If this process is successful, any prepared transactions are completed (committed or backed out) and the ADAEND command is then processed. If prepared transactions remain incomplete, they are heuristically terminated when their TT time limits expire, and then the ADAEND command is processed.

#### <span id="page-29-1"></span>**Internal Synchronized Checkpoint**

An internal synchronized checkpoint takes place at the end of an online save operation. This requires all clients who are using the nucleus to be at  $ET$  status simultaneously. No client can begin a new transaction until the checkpoint has completed. The TTSYN parameter of ADASAV can be used to make a temporary reduction in the nucleus's TT value; this causes incomplete transactions to be backed out after the specified time. This logic applies only to unprepared transactions. If ATM is in use, there is a possibility for prepared transactions to remain open after the period specified by TTSYN. If this is the case, an additional period of approximately 60 seconds is allowed for prepared transactions to complete. Once this extra period has elapsed, the nucleus will heuristically back out any transactions remaining in prepared status. An ADAN89 message will be written to the console and DDPRINT for each such heuristic termination.

**Caution:** Heuristic termination can result in the loss of transaction integrity. When part of a global transaction is terminated, the global transaction as a whole may have mixed completion, which means that parts of it are committed while other parts are backed out. Mixed completion means a loss of global transaction integrity. However, since unilateral local transaction completion applies only to prepared transactions, the likelihood of mixed completion is small.

Q

## <span id="page-30-0"></span>**8 Adabas Databases**

The ADARUN DTP parameter indicates whether or not a database is capable of full participation in Distributed Transaction Processing. Normally, when a database is started with  $DTP=RM$ , it is immediately "signed on" to the Transaction Manager for Distributed Transaction Processing. This means that the Transaction Manager uses two-phase commit protocol to guarantee the integrity of distributed transactions that modify this database.

There might be occasions, however, when the process of "signing on" for DTP cannot be completed immediately, perhaps because of a planned or unplanned outage of another component that is itself going through startup processing at the time. During this transient period, Adabas Transaction Manager ensures uninterrupted operation by treating databases that have not signed on for DTP as if they were running wth DTP=NO. In these circumstances, a commit operation is applied to all "unsigned on" databases in turn immediately after DTP commit has been completed for all databases in the transaction that are signed on, by means of serial ET commands. At some later point this transient "not signed on" period ends because the sign-on eventually succeeds, Adabas Transaction Manager recognizes the change, and from that point the database is treated as a DTP=RM database.

In a multi-system environment, it is possible to run completely separate System Coordinator groups in the separate systems. For example, a "production" group might run on system A, while a "test" group might run on system B. The DTP=RM databases used by the "production" environment would be executing outside the scope of the "test" System Coordinator group. If an application in the "test" environment modifies a DTP=RM database in the "production" environment, Adabas Transaction Manager recognizes that the database is executing outside the scope of the current System Coordinator group, and it manages the database (for the "test" client) as if it were running with DTP=NO.

# <span id="page-32-0"></span>**9 Client Sessions**

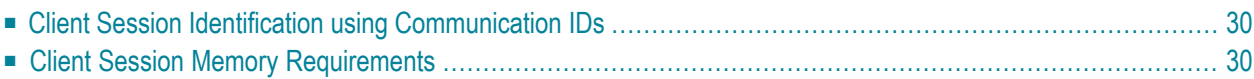

## <span id="page-33-0"></span>**Client Session Identification using Communication IDs**

Adabas Transaction Manager identifies a client session by its 28-byte Communications ID.

If a client issues Adabas commands under different Communications IDs, ATM regards these commands as having been issued by different clients. For example, this could occur during dynamic transaction routing in a CICS environment if the Adabas System Coordinator is not being used to manage the client sessions.

<span id="page-33-1"></span>If the same Communications ID is to be used consecutively in more than one client environment (for example, CICS and batch), the first session must be terminated cleanly before the second is started.

## **Client Session Memory Requirements**

**Note:** For information about the client-related memory requirements of the Adabas System Coordinator in the application address space, refer to the *Adabas System Coordinator* documentation.

The additional memory requirement per client session for the Adabas Transaction Manager client proxy is approximately:

- 1200 bytes
- plus 16 times the value of the MaximumNumberOfDatabases runtime control
- plus 96 times the value of the NumberLogRecordEntries client runtime control

The memory management functions of the Adabas System Coordinator might perform some upward rounding when it allocates memory for use by the Adabas Transaction Manager client proxy, so the actual memory usage per user could be greater than indicated by the above estimate.

Bear in mind that certain settings of the Natural ADAMODE parameter cause Natural to execute two sessions in parallel for each terminal user. This increases the effective number of clients in the client address space.

A syncpoint operation that occurs under the CICS RMI when an  $ET$ ,  $BT$ ,  $OP$  or  $CL$  command is issued, is handled under a shadow User ID, associated with the original user. This, too, effectively increases the number of active clients in the CICS address space, though these internal clients are shortlived.

# <span id="page-34-0"></span>**10 Using Adabas VSAM Bridge**

If a CICS system is to support both the Adabas VSAM Bridge and the ATM Resource Manager Interface implementation, the Adabas Task-Related User Exit (TRUE) must be enabled before the VSAM Bridge is activated.